# **Artwork Guidelines**

# **Document Contents**

#### **What is required?**

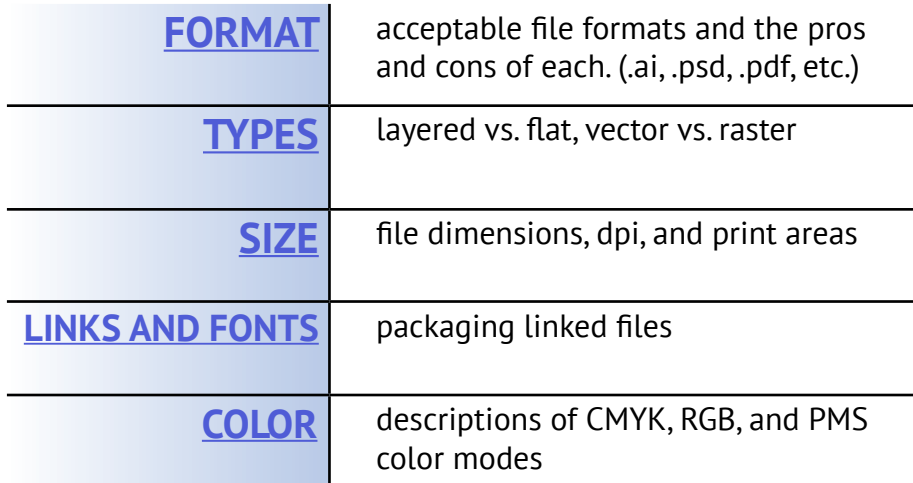

# **How and when to send?**

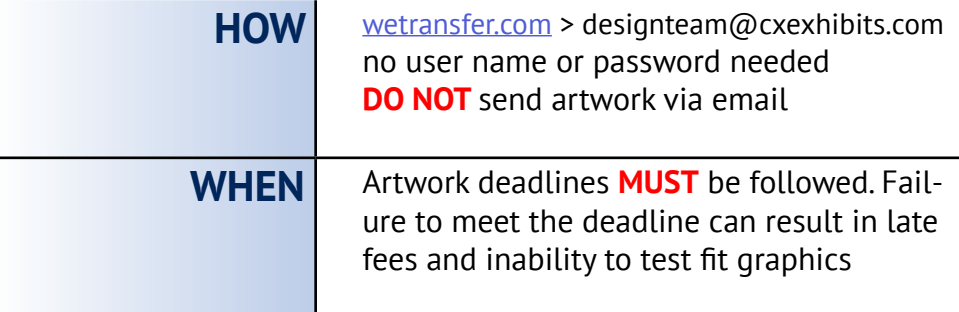

# **Accepted File Formats**

#### **PROS:**

**PROS:** •Viewable through common programs •Can be used for vector images •Can be restored to a layered or •A flattened version can be viewd in vector format non-vector programs **CONS: CONS:** .EPS .PDF •Will save as •File size is flat if the file larger than an <u>itat</u> if the fite<br>is not saved .ai file Vector file, normally with "original Common file format. Can be editing capaexported from flat or layered, depending bilies" on how it was saved. **Illustrator PROS: PROS:** Al. •Works great for •Great for logos .PSD editing pho-•The best format tographs or for vector raster images images •Layers can be •Can be scaled Adobe Illustrator vector Adobe Photoshop up easily saved files. raster files. •Layers can be saved **CONS:** •Can only be viewed on Adobe Photoshop  **CONS:** •Image size cannot be increased without •Cannot be viewed without Adobe Illustrator losing quality •Does not work well for editing photographs

**We DO NOT accept:**  Indesign, Quark, Corel, PowerPoint, Word or Publisher. *Most of those programs can export a PDF or EPS.*

> Always keep a copy of your logo in vector format

**Tips**

If you reduce the size of an image, keep the original saved

# **Types of Files: Layered vs flat**

#### *Flat Art Files*

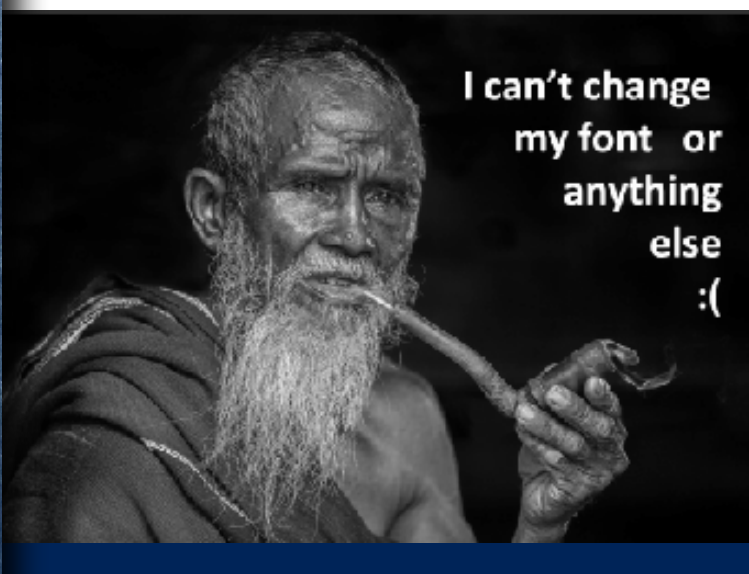

#### *Example:*

*The image below only had one layer "flat." You cannot move or change content without distrupting the rest of the image. However, you can add content on a new layer.*

Pros

- Can be viewed on most computers
- Is a smaller file

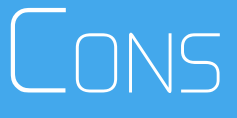

- Cannot be easily edited
- Depending on how it was saved, it could be lower quality than the original image

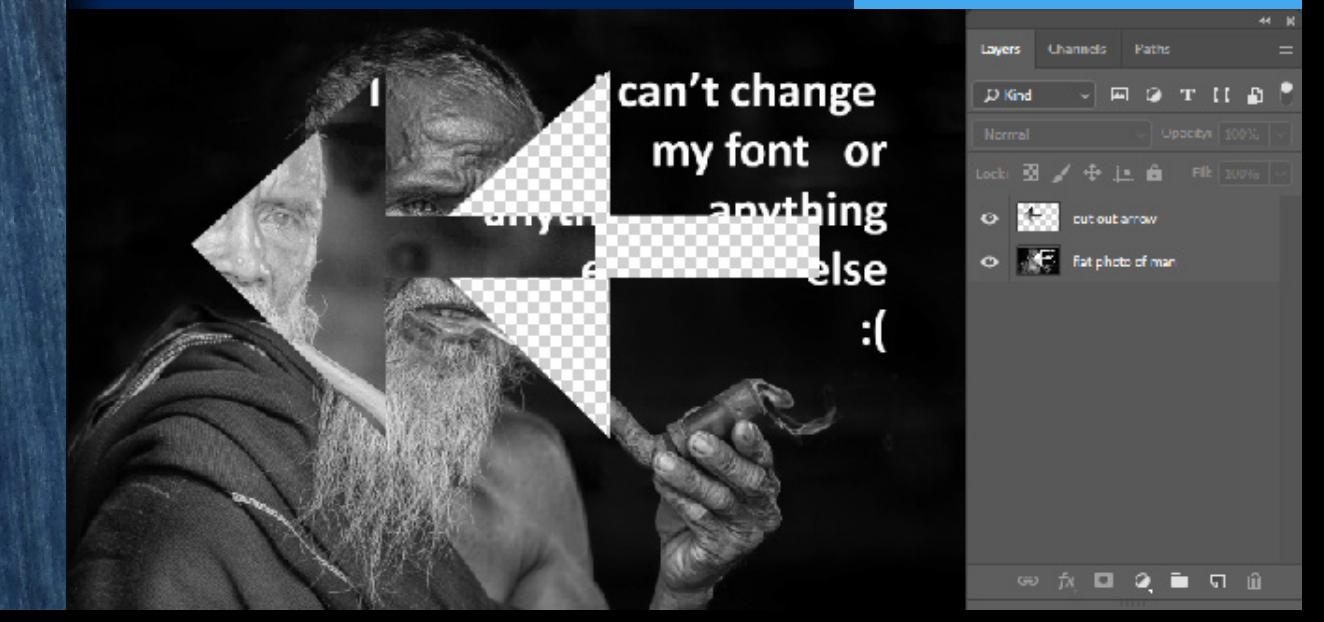

# **Types of Files: Layered vs flat**

#### *Layered Art Files*

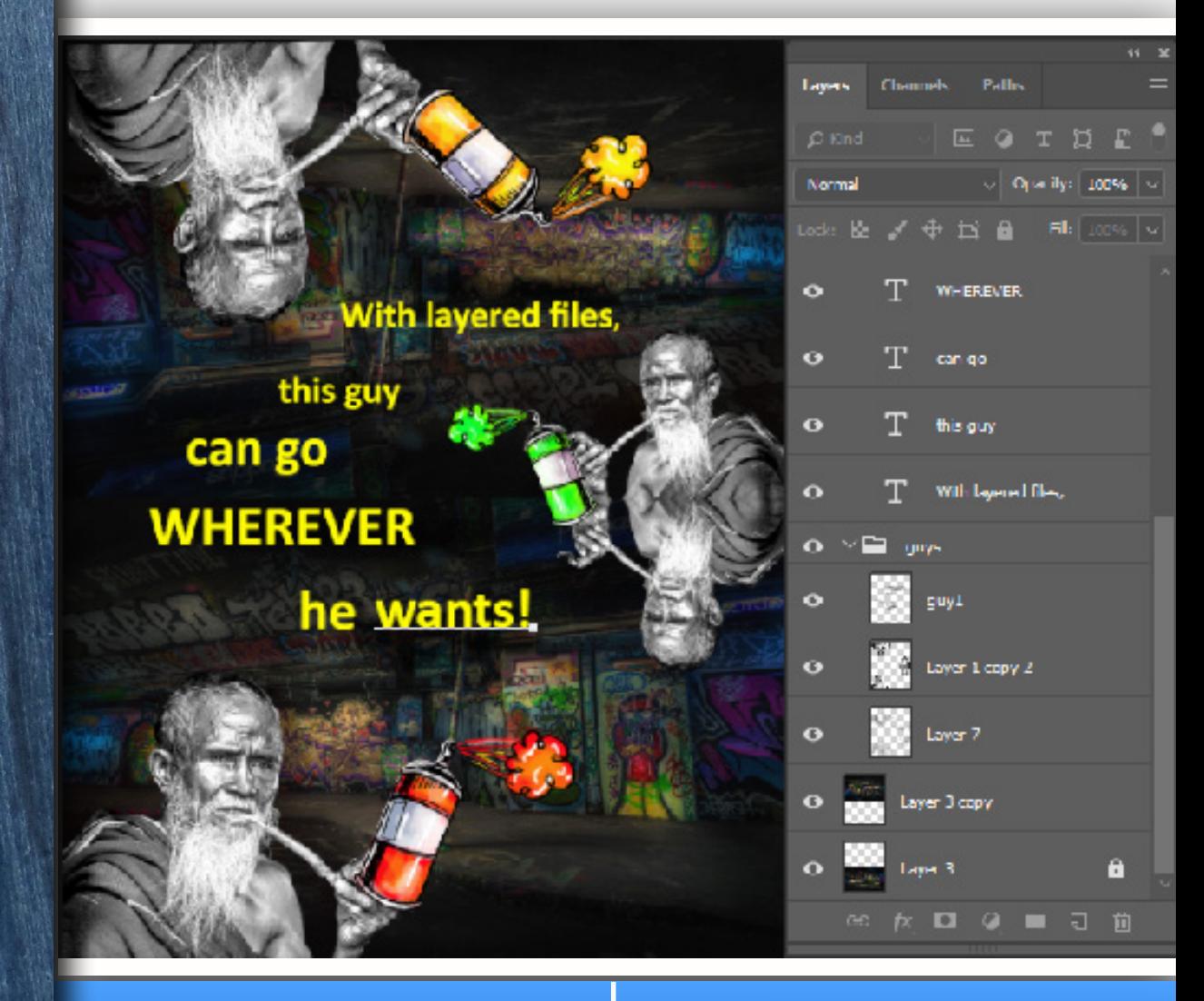

- Objects can be easily moved
- Words can easily be edited
- *• Example:* You want an image that says 2017 to now say 2018

#### **Pros Cons**

- Can only be viewed in a design editing program
- You **MUST** package or link all images and fonts
- Is a larger file

# **Types of Files: Vector vs raster**

### *Raster Art Files*

- More difficult to match colors
- Pixels become more evident the larger you stretch a raster (pixel) image
- Can be viewed on most computers
- Is best for editing photographs
- Can create smooth shading

#### *Vector Art Files*

- Calculates curves, lines, and points for precise lines
- Required format for vinyl graphics and custom cut paths
- Easy to match colors
	- Must export to other formats for web or print use
	- Can only be viewed with a vector design program
	- Not ideal for editing pixel art, such as: photographs and gradients

# **File Size: DPI and Dimensions**

**Full Scale 200 DPI ½ Scale 400 DPI** *DPI: Dots Per Inch*

*\*\*Most website and social media images are 72 dpi. It is unlikely that you can pull an image off of the web and use it for printing.*

DPI can be reduced, but not added. If you reduce the resolution of an image, always save the original version.

Vinyl prints require vector graphics. Some raster images, especially logos, can be converted into a vector graphic by our design team if their DPI is high enough.

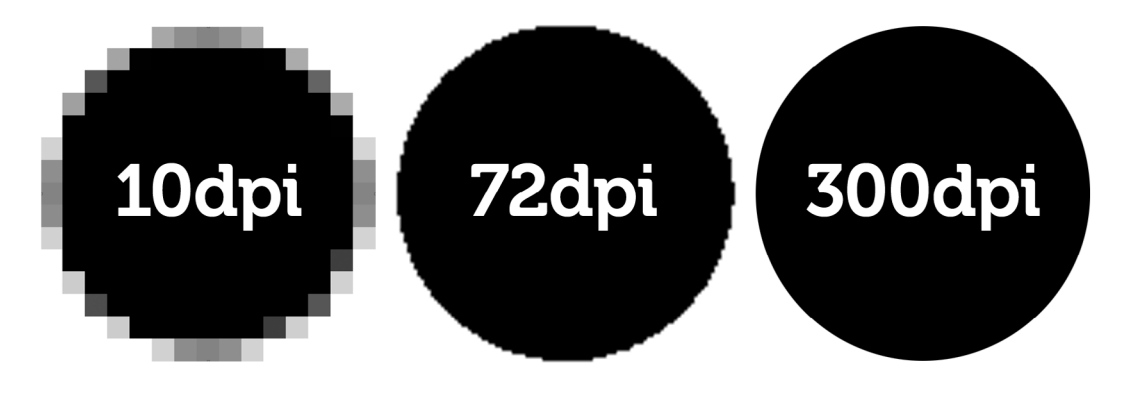

# **File Size: Print Areas**

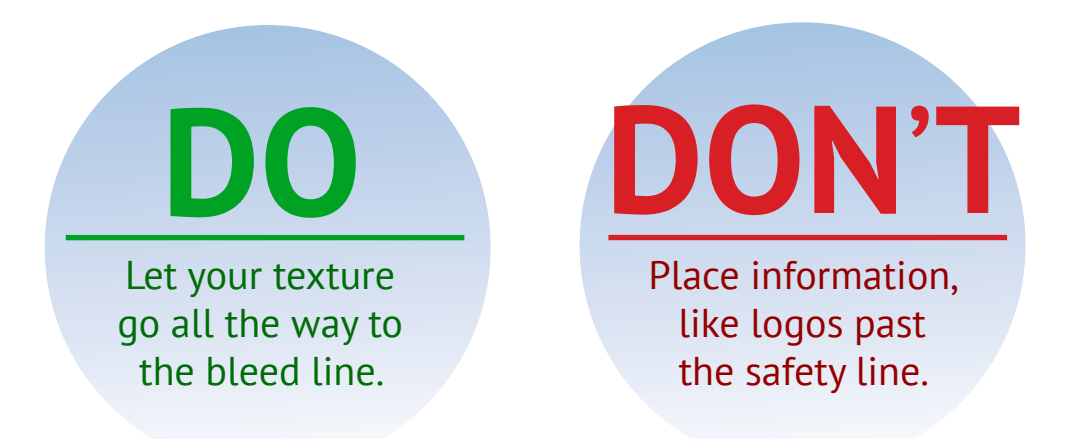

*The templates we provide will include the following print areas along with basic instructions.* 

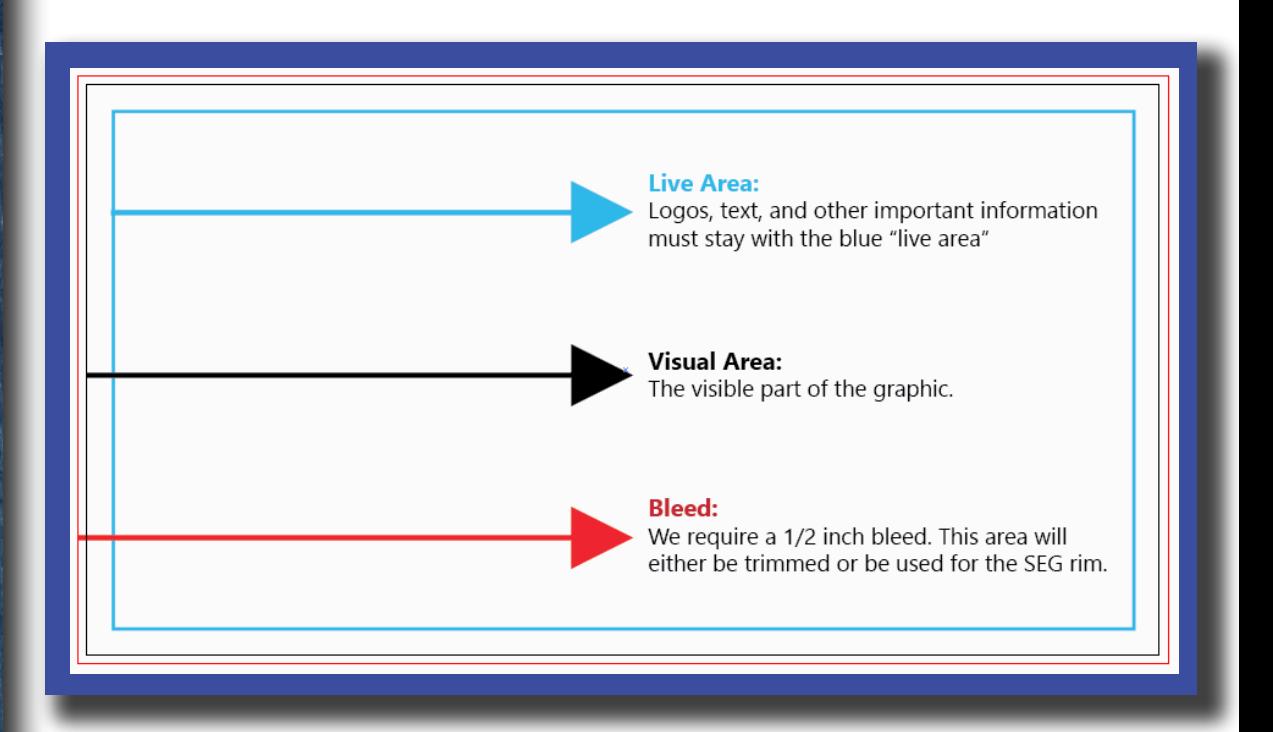

# **Links & Fonts**

#### *Dealing with Text and Other Links*

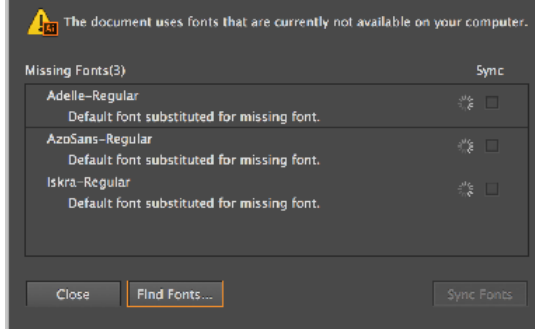

#### **FLAT**

Flat images are 1 image layer. Packaging the art will do nothing. Changes to art are more difficult.

**PACKAGED**

Provides great flexiblity, but the designer must remember to package or link the font install file.

#### **EXPANDED**

Vector (expanded) words cannot be changed, but the font can be scaled to any size without losing quality.

#### **PDF, PNG, TIFF**

#### **PDF\*, PSD, AI**

**PDF\*, AI, EPS**

#### How To Package Files

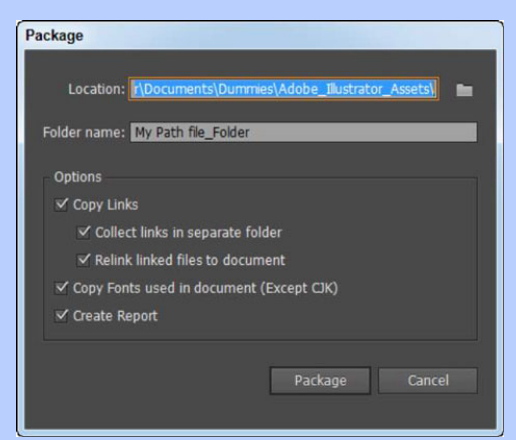

Save file File > Package Chose folder destination Check all boxes Name the packaged folder **1 2 3 4 5**

# **Color: rgb, cmyk, and pms**

#### *Used for Digital Devices*

**Red, Green, and Blue Creates colors using light Colors are more vibrant than inks Do not use RGB color mode for print Screen display settings may alter colors**

**RUB** 

*Used by Most Printers* **Cyan, Magenta, Yellow, and blacK Creates color using ink halftones Colors varies depending on the printer Best for solid and clear paper products Cheaper fabric prints**

# **PMS CMYK RGB CMYK**

#### *Used for Exact Color Matches*

**Pantone Matching System Printed with opaque inks Expensive and complicated Use for logos and fabric prints Find color books in Adobe programs**

**PMS**